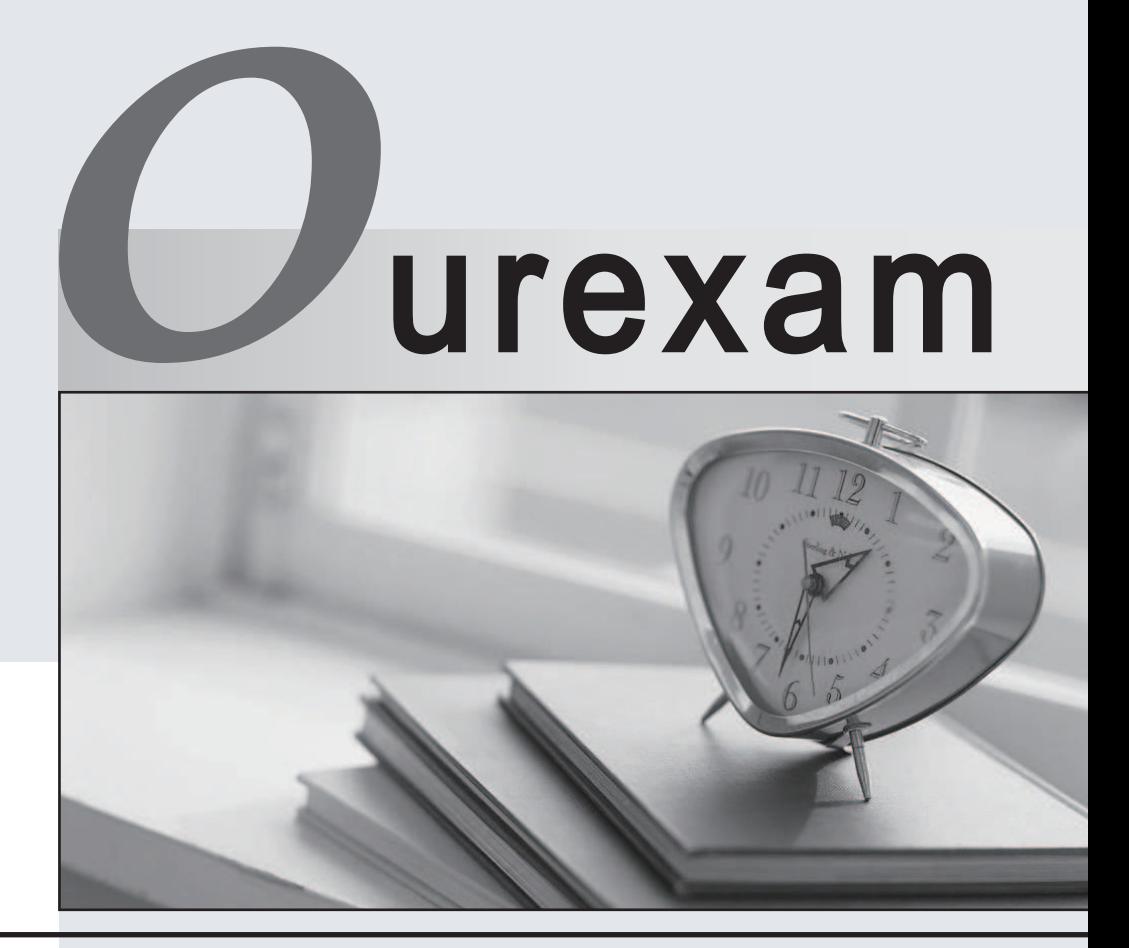

## Higher Quality

### Better Service!

We offer free update service for one year Http://www.ourexam.com

# **Exam** : **C1000-132**

### **Title** : IBM Maximo Manage v8.0 Implementation

## **Version** : DEMO

1.When creating a labor record, what must be associated with it?

- A. User Record
- B. Person Record
- C. Crew

D. Supervisor

#### **Answer:** B

#### **Explanation:**

When you create a labor record in IBM Maximo Manage v8.0, you enable a person to report time against a work request1. Before you create a labor record, you must create a corresponding person record1. A person record is defined at the System level and when a person works across multiple organizations, they need multiple Labor records linked to the same Person record2.

2.Calendars can be associated with which three record types?

- A. Items
- B. Locations
- C. Job Plan
- D. Person
- E. Contracts
- F. Assets

#### **Answer:** B,D,F

- 3.What are the three default classes of a Ticket?
- A. Problem
- B. Activity
- C. Service Request
- D. Change
- E. Incident
- F. Release

#### **Answer:** A,C,E

#### **Explanation:**

The three default classes of a Ticket in IBM Maximo Manage are Problem, Service Request and Incident.

4.Which two records can be included as a contract line item on a Lease/Rental Contract?

- A. Non-Rotating Asset
- B. Rotating item
- C. Asset
- D. Tool
- E. Non-Rotating item

#### **Answer:** B,C

#### **Explanation:**

In IBM Maximo Manage, two records that can be included as a contract line item on a Lease/Rental Contract are a Rotating item and an Asset.

- 5.What is a core application in Maximo Manage?
- A. Maintenance Version Control
- B. Customer Billing
- C. Permit to Work
- D. Graphical Scheduling

#### **Answer:** C

#### **Explanation:**

The Permit to Work application is a core application in IBM Maximo Manage v8.0. This application allows users to manage work permits, ensure compliance with safety regulations, and ensure that work is authorized before it is started. Other core applications in Maximo Manage include Work Order Tracking, Asset Management, and Inventory Management.